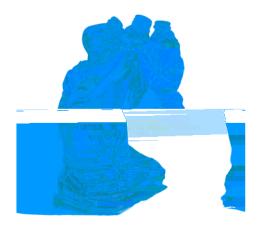

# **NO RECYCLABLES IN PLASTIC BAGS**

Empty recyclables directly into your bin and leave the plastic bag out.

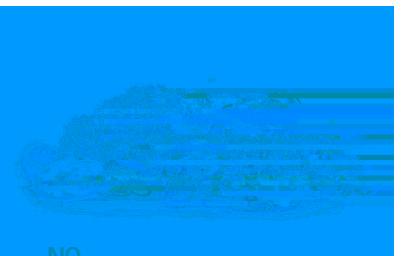

Compost instead! Otherwise it

belongs in the trash.

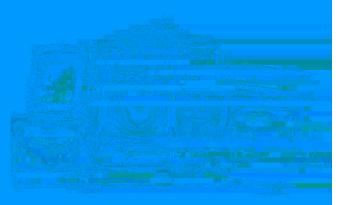

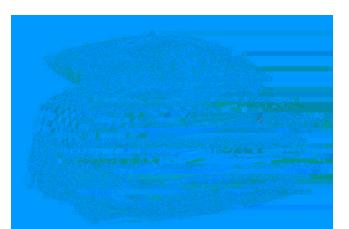

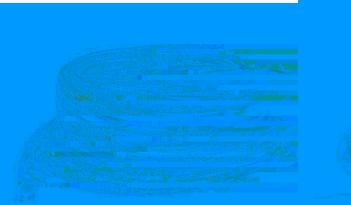

#### **NO TANGLERS, HOLIDAY LIGHTS, HANGERS & EXTENSION CORDS**

They wrap around equipment and can shut down an entire facility! They all go in the trash.

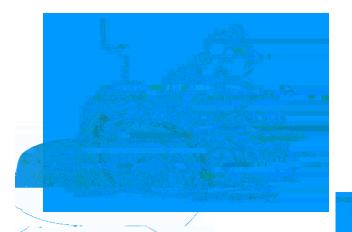

## **NO TIRES, AUTO PARTS & SCRAP METAL**

(Not in recycling or trash.) All can damage equipment and are safety hazards. Contact your local scrap recyclers or retail tire stores for recycling options, or check **earth911.com** for a drop-off center near you.

#### **NO** PLASTIC BAGS, FILM/ **SHEETING & FLEXIBLE FILM PACKAGING**

Take plastic bags back to local retailers to keep them out of the recycling stream. Visit **plasticfilmrecycling.org** to find a drop-off location near you.

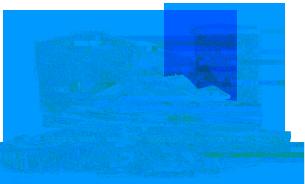

### **NO CONCRETE, WOOD & CONSTRUCTION DEBRIS**

Can damage equipment & are safety hazards. You may be able to schedule a bulky item pickup - otherwise throw it in the trash or order a roll off bin by contacting Waste Management Customer Service.

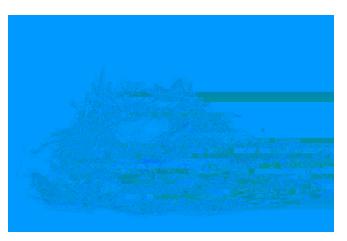

**NO YARD WASTE & WOOD** Compost or put in your yard waste cart, if available. Otherwise it belongs in the trash.

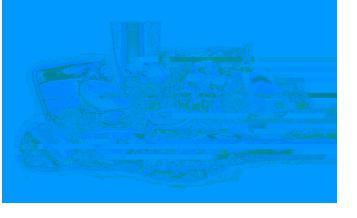

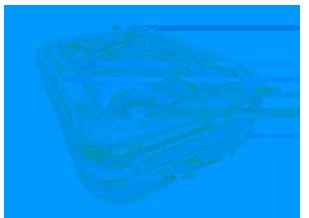

**NO NON-RECYCLABLE PLASTIC** Not everything that is plastic